# **OPTIMASI E-COMMERCE PADA TOKO AJUN ELEKTRONIK KELAPA BANGKA BARAT**

# **SKRIPSI**

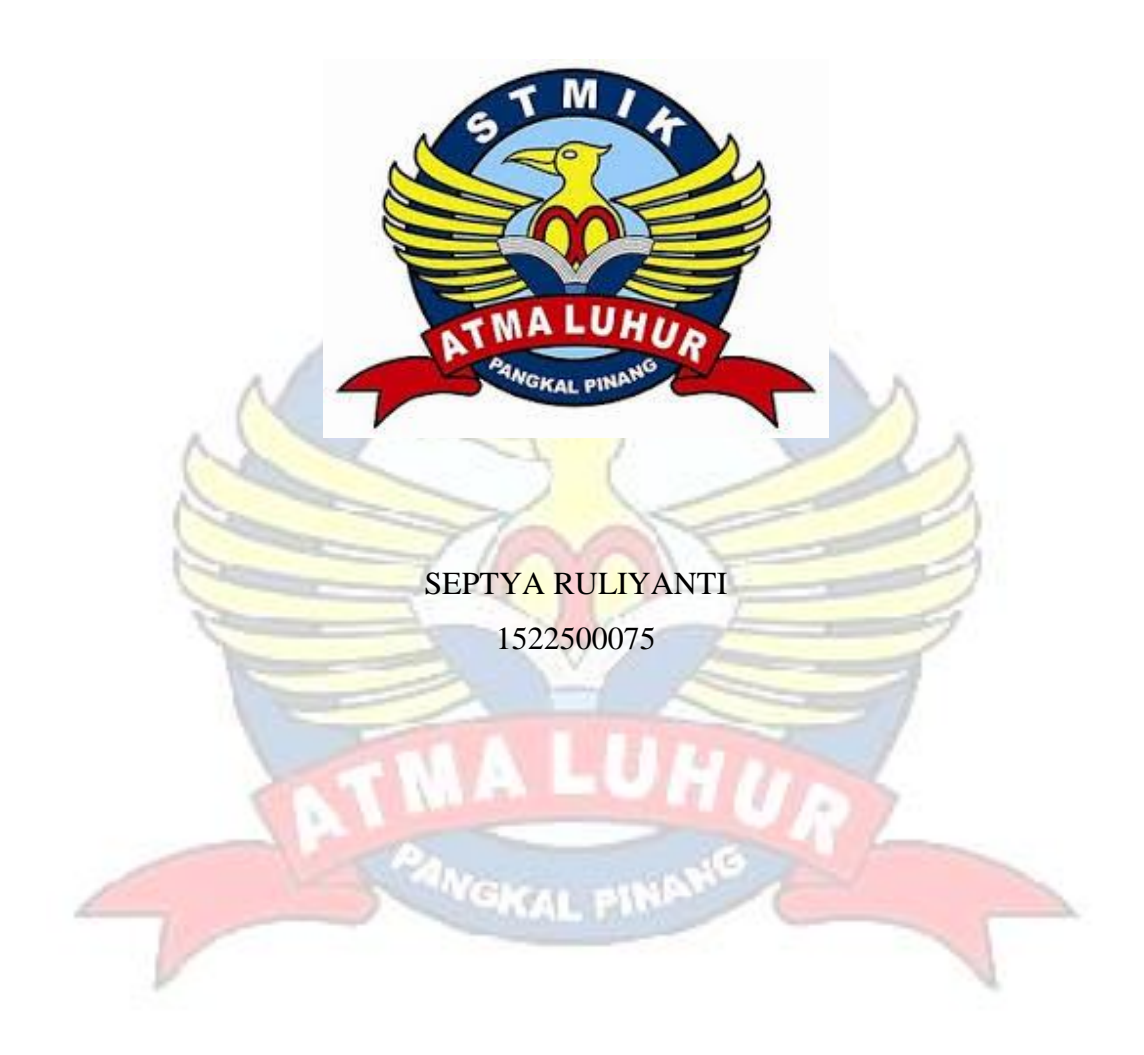

# **PROGRAM STUDI SISTEM INFORMASI SEKOLAH TINGGI MANAJEMEN INFORMATIKA DAN KOMPUTER ATMA LUHUR PANGKALPINANG 2019**

# **OPTIMASI E-COMMERCE PADA TOKO AJUN ELEKTRONIK KELAPA BANGKA BARAT**

# **SKRIPSI**

# **Diajukan Untuk Melengkapi Salah Satu Syarat Memperoleh Gelar Sarjana Komputer**

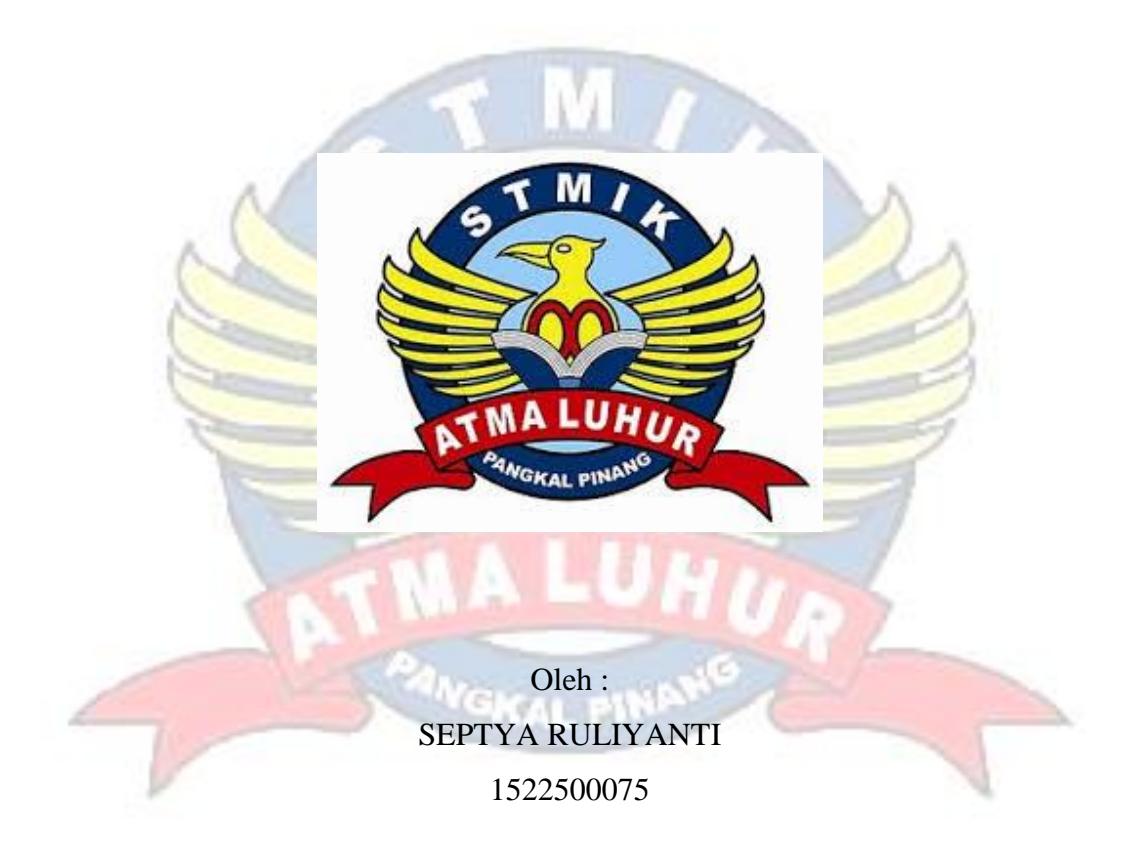

# **PROGRAM STUDI SISTEM INFORMASI SEKOLAH TINGGI MANAJEMEN INFORMATIKA DAN KOMPUTER ATMA LUHUR PANGKALPINANG 2019**

#### **LEMBAR PERNYATAAN**

Yang bertanda tangan dibawah ini: NIM : 1522500075 Nama : SEPTYA RULIYANTI **AJUN** Judul Skripsi :OPTIMASI E-COMMERCE PADA **TOKO** ELEKTRONIK KELAPA BANGKA BARAT

Menyatakan bahwa Laporan Tugas Akhir atau Program saya adalah hasil karya sendiri dan bukan plagiat. Apabila ternyata ditemukan didalam laporan Tugas Akhir atau program saya terdapat unsur plagiat, maka saya siap untuk mendapatkan sanksi akademik yang terkait dengan hal tersebut.

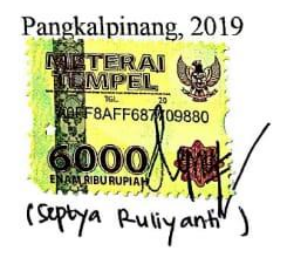

Scanned with CamScanner

#### **LEMBAR PENGESAHAN SKRIPSI**

# PENGEMBANGAN SISTEM INFORMASI E-COMMERCEE PADA

#### TOKO AJUN ELEKTRONIK KELAPA

Yang dipersiapkan dan disusun oleh

Septya Ruliyanti

1522500075

Telah dipertahankan di depan Dewan Penguji

Pada tanggal (02 Juli 2019)

Susunan Dewan Penguji

Anggota

Anisah, S.Kom, M.Kom NIDN.0226078302

Kaprodi Sistem(Informasi

Okkita Rizan, S.Kom, M.Kom NIDN.0211108306

**Dosen Pembimbing** 

Sarwindah, S.Kom, M.M. NIDN.0212068601

Ketua

Ellya Helmud, S.Kom, M.Kom

NIDN.0201027901

Skripsi ini telah diterima dan sebagai salah satu persyaratan Untuk memperoleh gelar Sarjana Komputer Tanggal (09 Juli 2019)

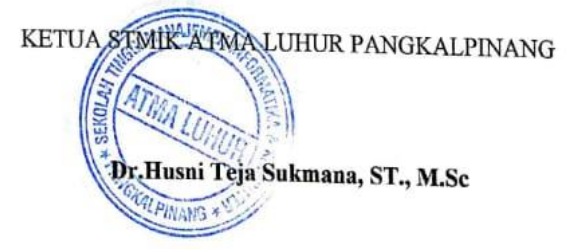

Scanned with CamScanner

lli

#### **KATA PENGANTAR**

Segala puji bagi Allah SWT. Dialah yang telah menganugerahkan Alquran sebagai petunjuk bagi hamba-Nya dan rahmat bagi segenap alam. Dialah yang maha mengetahui makna dan maksud kandungan Al-quran. Salawat dan salam semoga tercurah kepada Nabi Muhammad SAW. Tak lupa pula puji syukur kami panjatkan kehadiran Allat SWT atas rahmat, taufik, serta hidayah-Nya sehingga penulis dapat menyelesaikan Skripsi di Toko Ajun Elektronik Kelapa Bangka Barat yang beralamatkan di Jl. Raya Kelapa, Bangka Barat. Laporan ini dibuat untuk memenuhi salah satu syarat yang harus ditempuh untuk menyelesaikan jenjang strata satu (SI) Program Studi Sistem Informasi di Sekolah Tinggi Manajemen Informatika dan Komputer Pangkalpinang.

Pada kesempatan ini penulis mengambil judul dalam penulisan skripsi adalah **"Opitimasi E-commerce Pada Toko Ajun Elektronik Kelapa Bangka Barat"**

Terselesainya laporan ini tidak akan terwujud tanpa adanya bimbingan dan bantuan berbagai pihak yang terlibat secara langsung maupun tidak langsung, oleh karena itu lewat kesempatan ini penulis mengucapkan terima kasih kepada:

- 1. Allah SWT yang telah mencitakan dan memberikan kehidupan didunia ini.
- 2. Keluarga tercinta, terutama ayah dan ibu yang selalu memberikan semangat, dukungan moral dan materil, motivasi dan doa yang tiada henti.
- 3. Bapak Drs. Djaetun Hs yang telah mendirikan Atma Luhur.
- 4. Bapak Prof. Dr. Husni Teja Sukmana, S.T., M.Sc, selaku Ketua STMIK Atma Luhur.
- 5. Bapak Okkita Rizan, M.Kom selaku Kaprodi Sistem Informasi.
- 6. Ibu Sarwindah, S.Kom, M.M selaku Dosen Pembimbing,
- 7. Bapak Jun Kong(Ajun) selaku Kepala pada Toko Ajun Elektronik yang telah memberi izin riset.

8. Seluruh Bapak/Ibu Dosen bserta staf dilingkungan STMIK Atma Luhur Pangkalpinang.

Penulis menyadari bahwa Skripsi ini masih jauh dari kata sempurna dan masih banyak kekurangan. Karena itu kritik dan saranyang bersifat membangun, sehingga berguna sebagai bahan masukan guna meningkatkan mutu dari Skripsi ini.

Akhir kata penulis berharap semoga laporan ini berguna bagi para pembaca umumnya dan teman-teman mahasiswa/mahasiswi Sekolah Tinggi Manajemen Informatika Dan Komputer Atma Luhur Pangkalpinang.

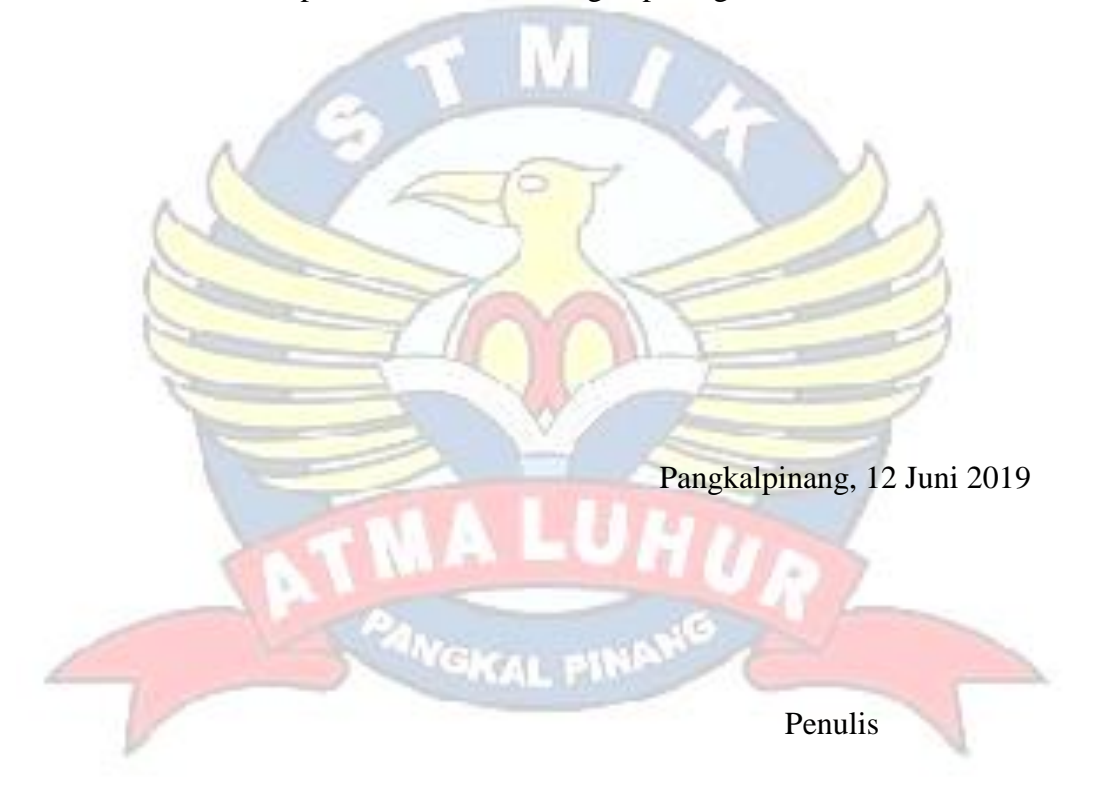

#### **ABSTRACT**

Toko Ajun Elektronik is a shop that sells electronic household necessities, this shop was established on January 23, 2017, this store originated from a small and medium-sized shop located in Kelapa village, West Bangka coconut district, an electronic store originating from the name of the shop owner itself. This shop used to start renting shophouses on the West Bangka coconut road, as time went on this shop began to develop and eventually made its own place. With wevsite ecommerce that is able to provide information about goods to customers quickly through internet network technology. FAST is a framework that is flexible enough for various types of projects and strategies. The development of the system with the FAST method is done sequentially which includes the stages of scope definition, problem analysis, needs analysis, logical design, decision analysis, physical design  $\&$  integration, construction  $\&$  testing, integration  $\&$  delivery The results of this research are website-based e-commerce optimization.

*Keywords* : *E-commerce, website*, *FAS*T, Ajun Elektronik Kelapa

#### **ABSTRAK**

Toko Ajun elektronik merupakan toko yang menjual elektronik kebutuhan rumah tangga, toko ini berdiri pada tanggal 23 Januari 2017, toko ini berawal dari usaha toko kecil menengah yang berada di desa Kelapa kecamatan kelapa Bangka Barat, Ajun elektronik berasal dari nama pemilik toko itu sendiri. Toko ini dulunya masih bermula menyewa ruko-ruko di pinggiran jalan kelapa Bangka Barat, seiring berjalannya waktu toko ini mulai berkembang dan akhirnya membuat tempat miliknya sendiri. Dengan adanya wevsite e-commerce yang mampu memberikan informasi mengenai barang kepada pelanggan dengan cepat melalui teknologi jaringan internet. *FAST* adalah sebuah kerangka kerja yangcukup fleksibel untuk berbagai jenis proyek dan strategi. Pengembangan sistem dengan metode *FAST* dilakukan secara berurutan yaitu meliputi tahapan definisi lingkup, analisis masalah, analisis kebutuhan, desain logis, analisis keputusan, desain fisik & integrasi, kontruksi & pengujian, insralasi & pengiriman Hasil penelitian ini berupa optimasi e-commerce berbasis *website.*

Kata Kunci : *E-commerce, website*, *FAS*T, Ajun Elektronik Kelapa

# **DAFTAR ISI**

### Halaman

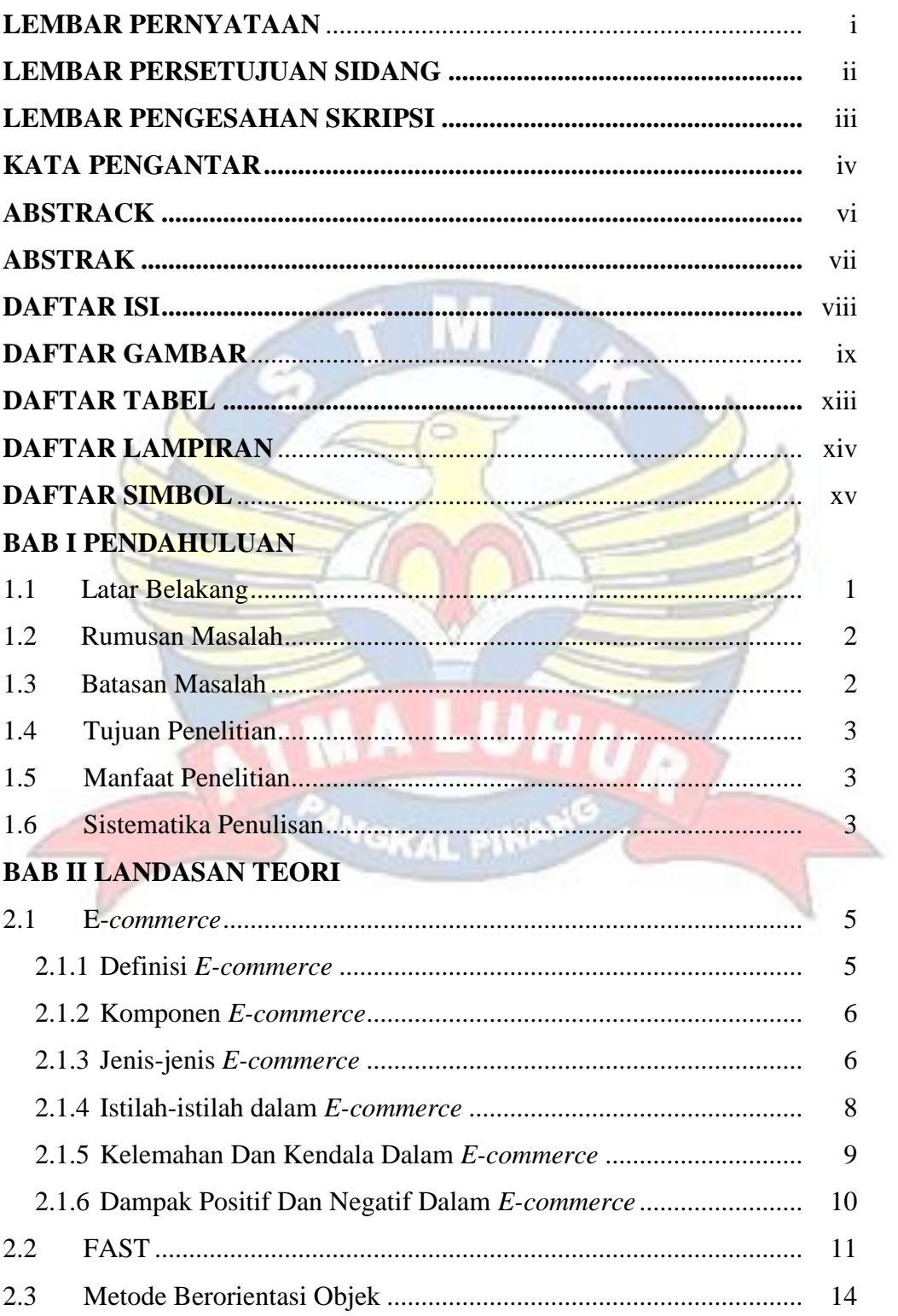

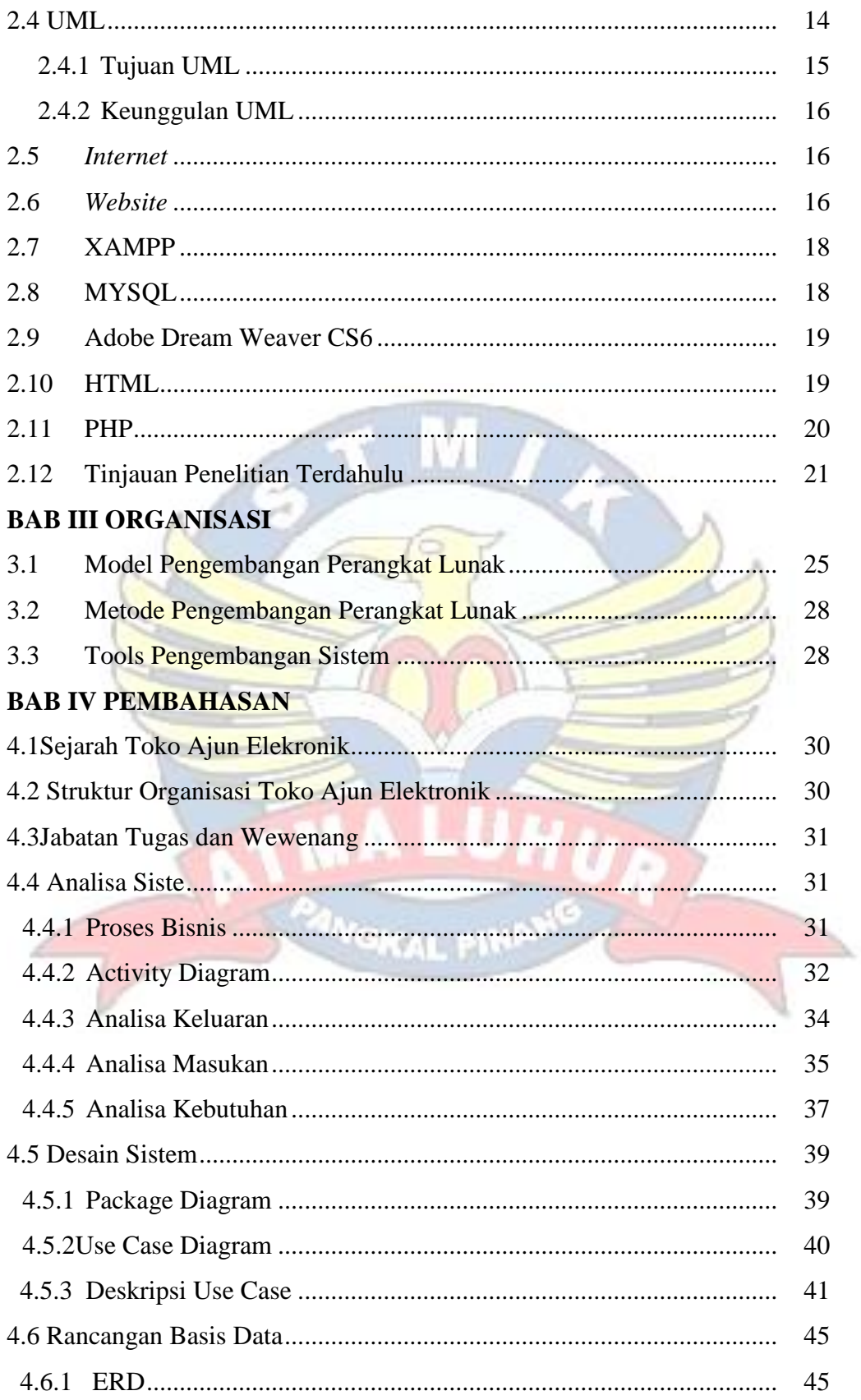

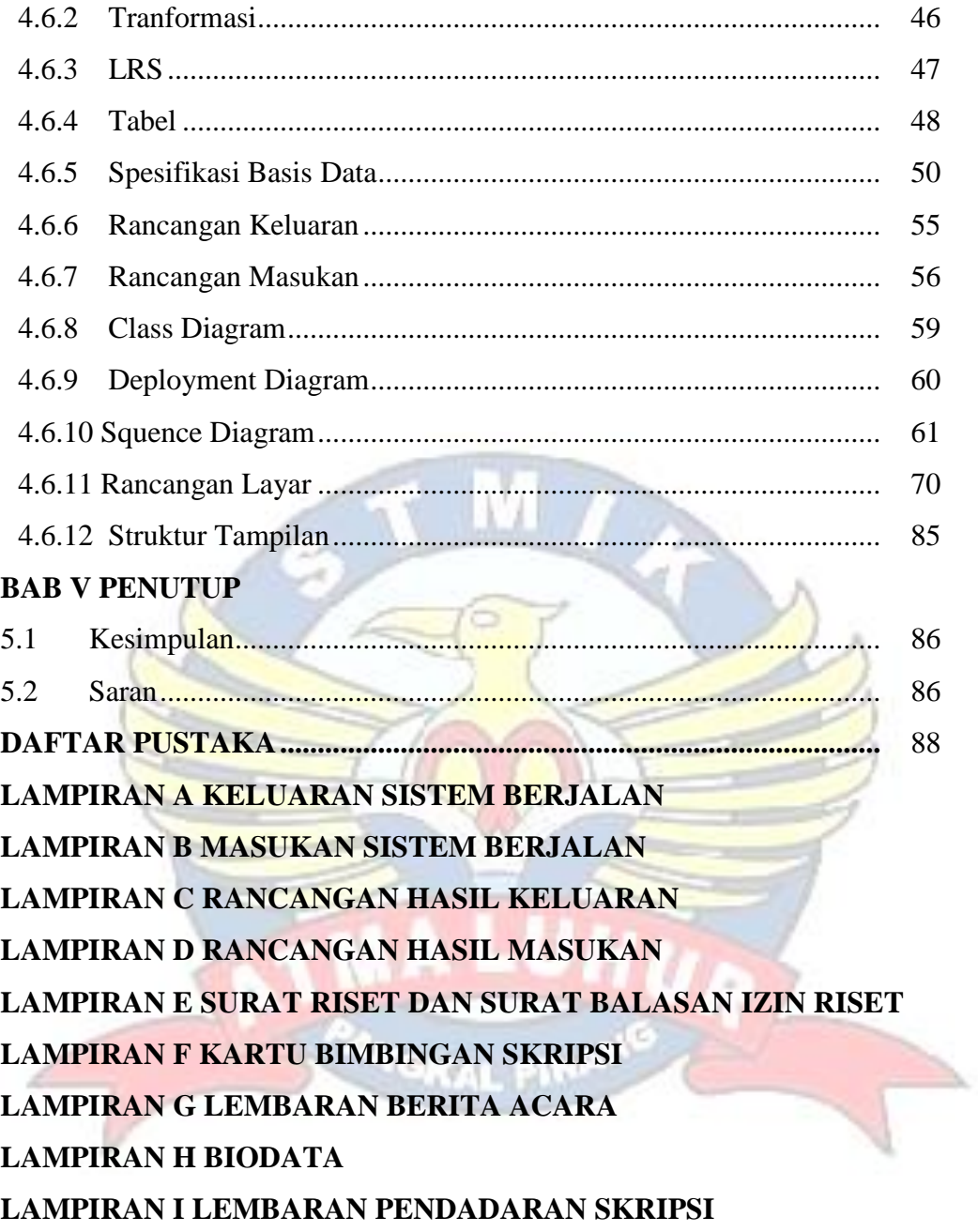

# **DAFTAR GAMBAR**

# Halaman

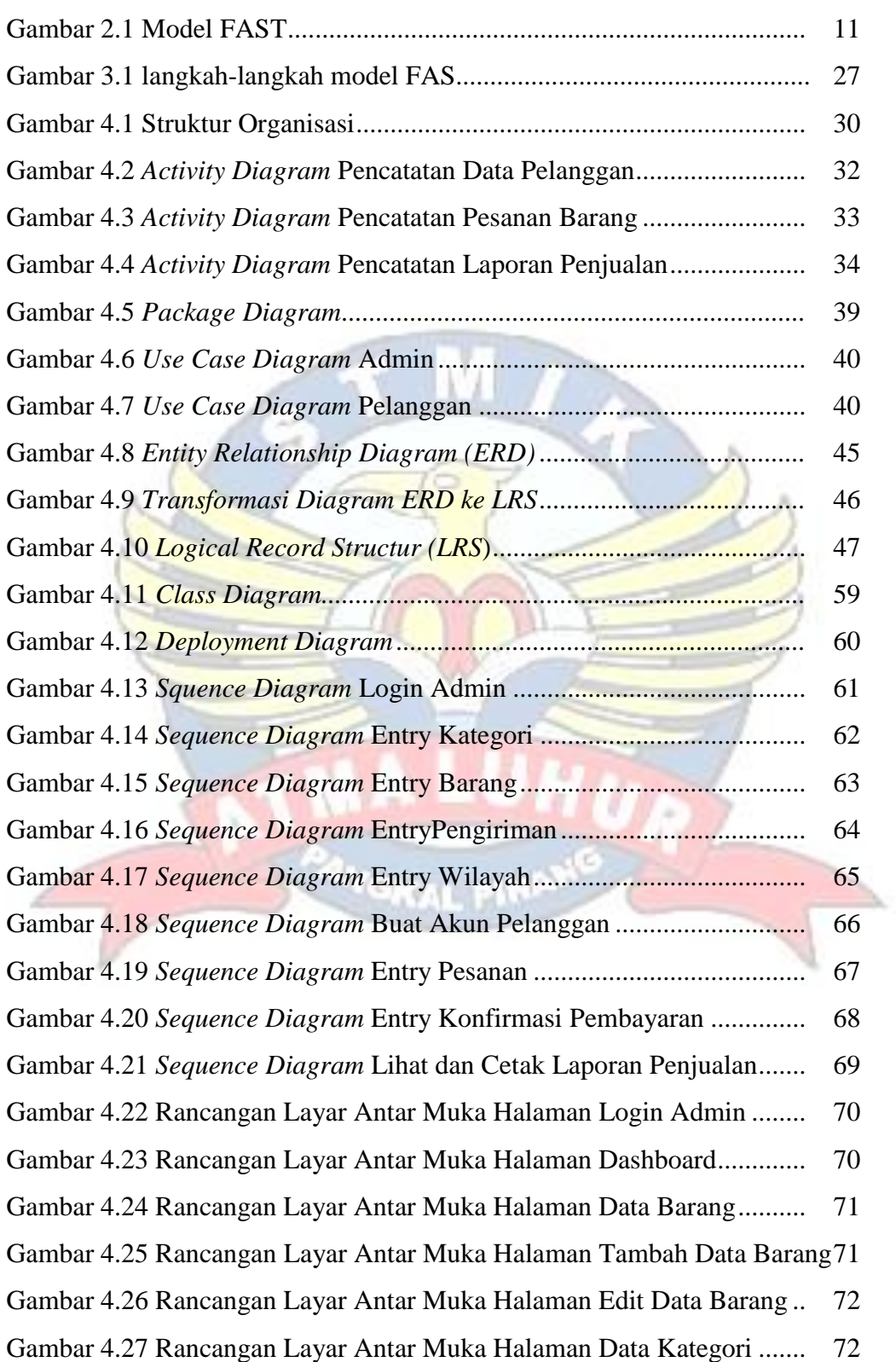

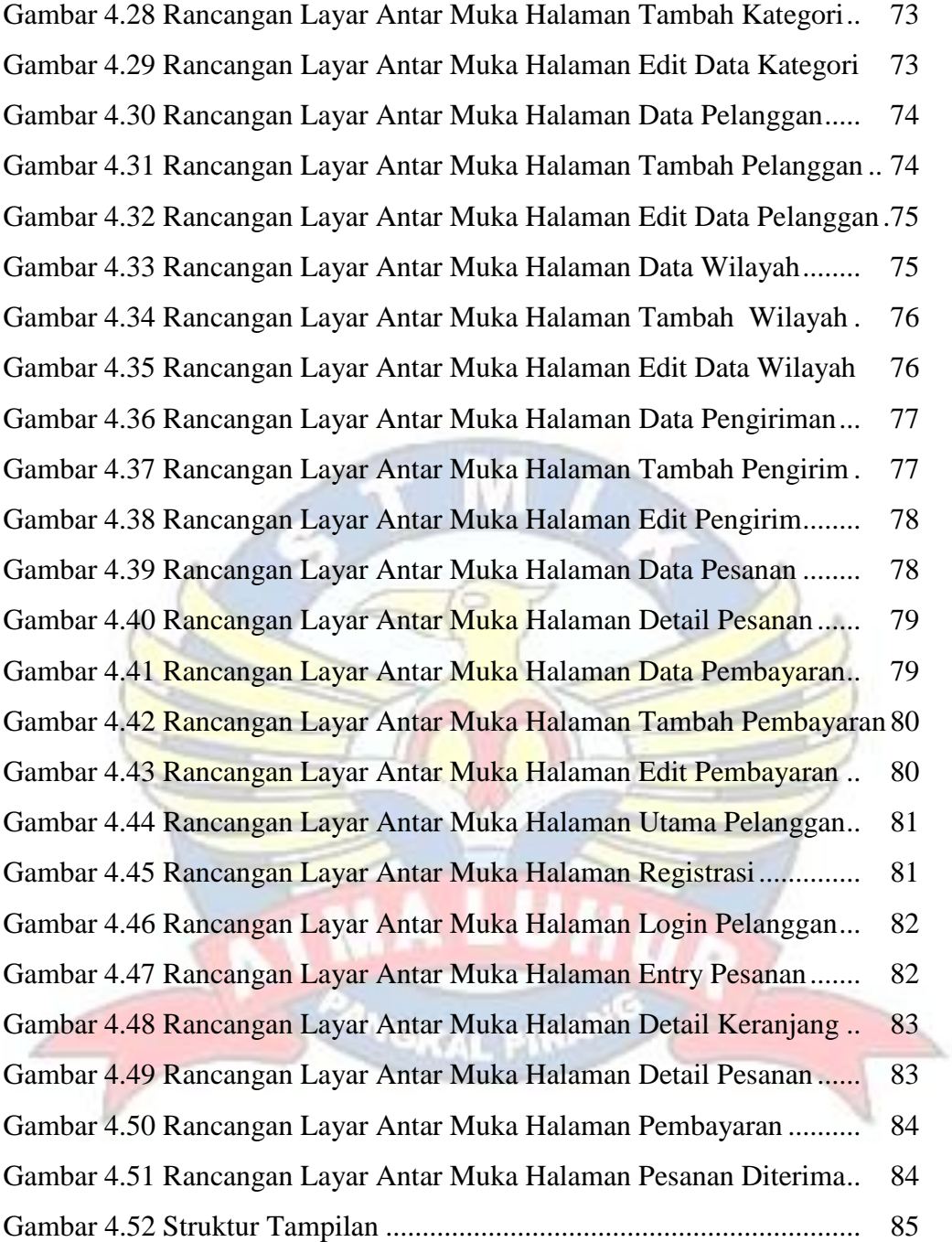

# **DAFTAR TABEL**

# Halaman

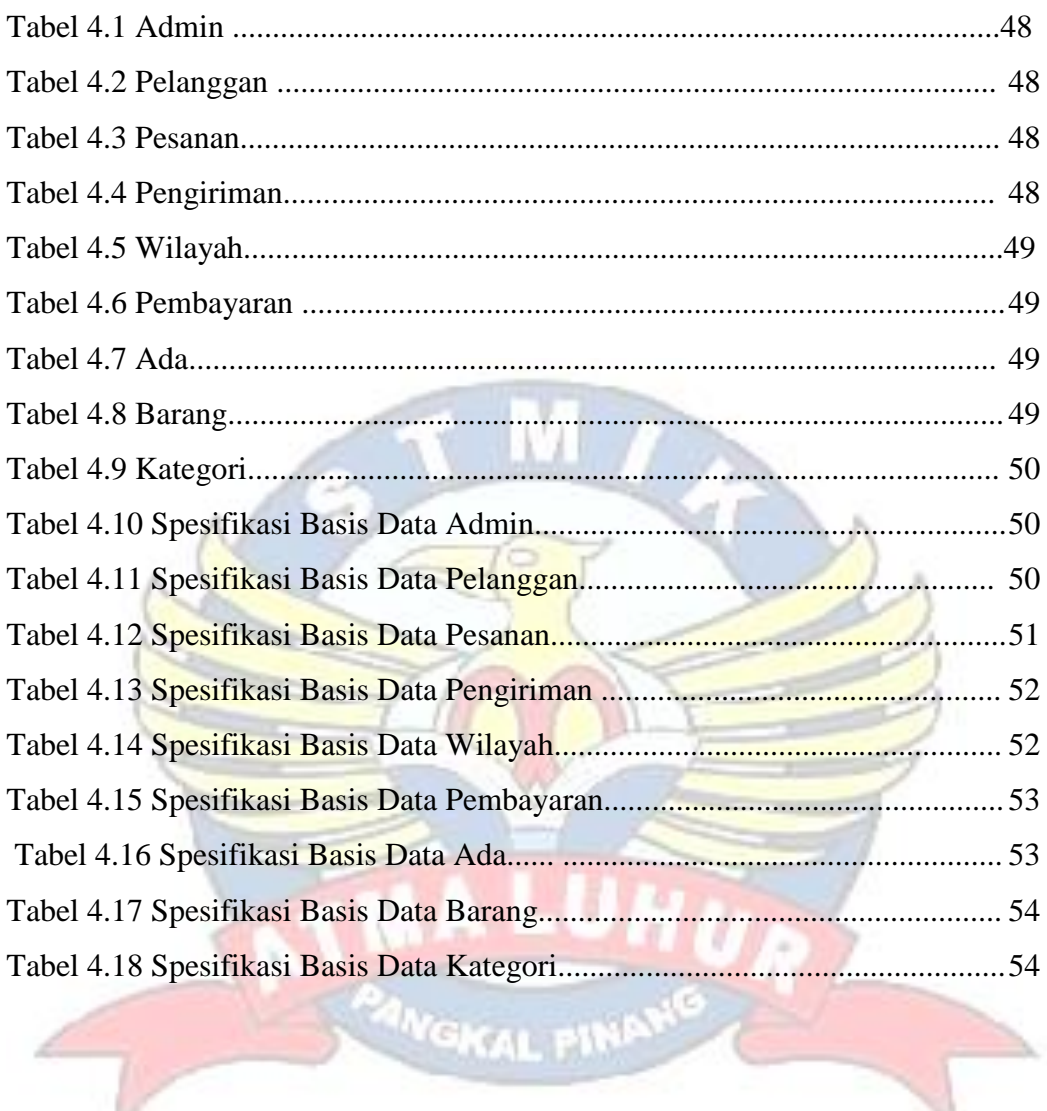

 $\sim$ 

# **DAFTAR LAMPIRAN**

# Halaman

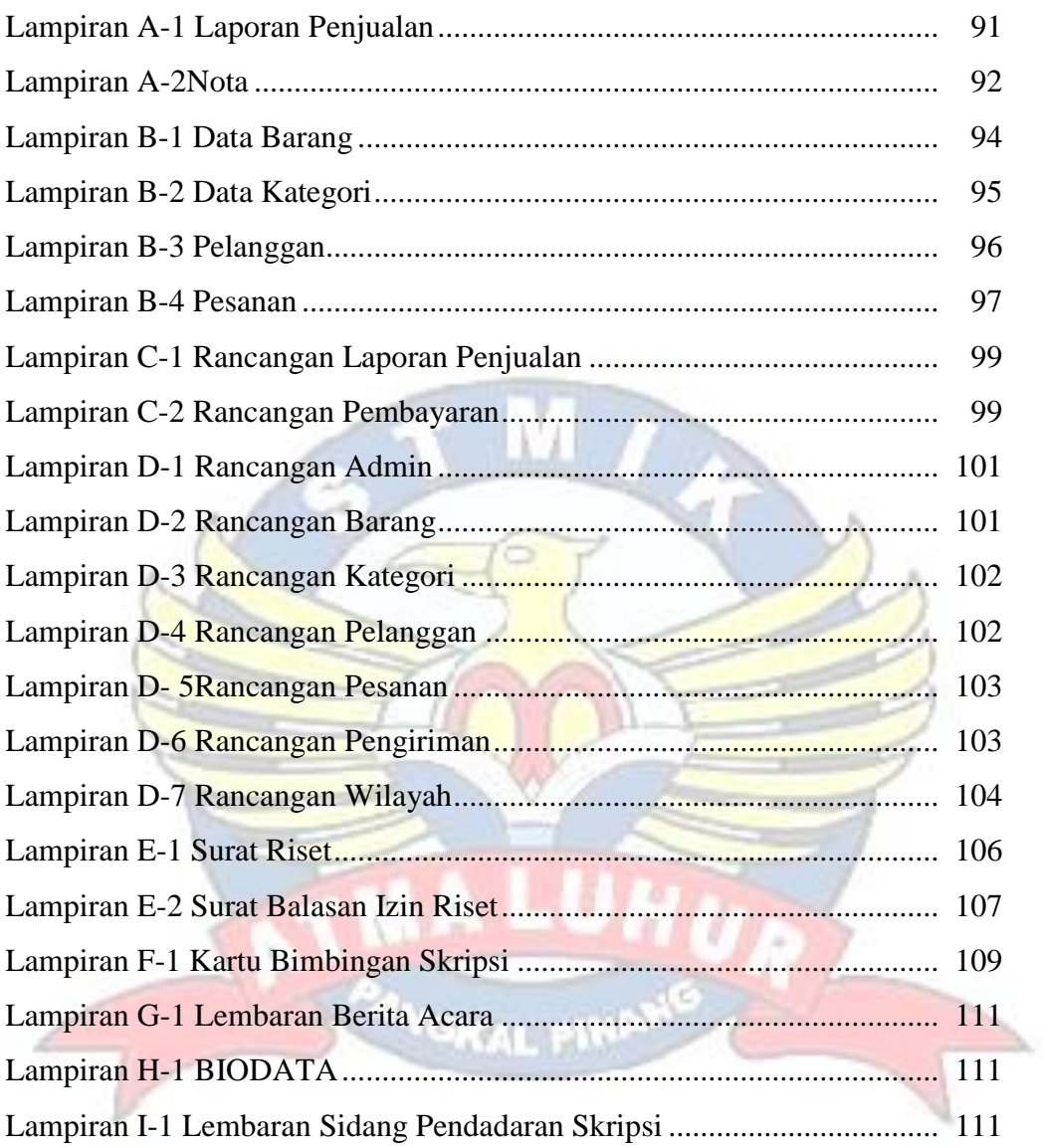

### **DAFTAR SIMBOL**

aktivitas lebih dari satu

Simbol *Activity Diagram*

Status awal Status awal aktivitas sistem, sebuah diagram

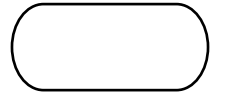

aktivitas memiliki sebuah status awal

Aktivitas Aktivitas yang dilakukan sistem, aktivitas biasanya diawali dengan kata kerja

Percabangan / *decision* Asosiasi percabangan dimana jika ada pilihan

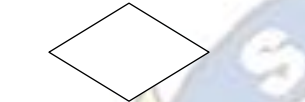

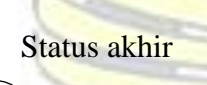

Penggabungan / *join* Asosiasi penggabungan dimana lebih dari satu aktivitas digabungkan menjadi satu

Status akhir Status akhir yang dilakukan sistem, sebuah diagram aktivitas memiliki sebuah status akhir

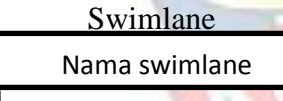

Memisahkan organisasi bisnis yang bertanggung jawab terhadap aktivitas yang terjadi

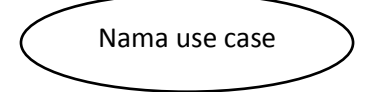

*Use case* Fungsionalitas yang disediakan sistem sebagai unit-unit yang saling bertukar pesan antara unit atau aktor; biasanya dinyatakan dengan menggunakan kata kerja di awal di awal frase nama *use case* 

Aktor / *actor*

Orang, proses, atau sistem lain yang berinteraksi dengan sistem informasi yang akan dibuat diluar sistem informasi yang akan dibuat itu sendiri, jadi walaupun simbol dari aktor adalah gambar orang, tapi aktor belum tentu merupakan orang; biasanya dinyatakan menggunakan kata benda di awal frase nama aktor

nama aktor

Ekstansi / extend

 $<<$  extend  $>>$ 

Asosiasi / *association* Komunikasi antara aktor dan *use case* yang berpartisipasi pada *use case* atau *use case* memiliki interaksi dengan aktor

> Relasi use case tambahan ke sebuah use case dimana use case yang ditambahkan dapat berdiri sendiri walau tanpa use case tambahan itu; mirip dengan prinsip inheritance pada pemrograman berorientasi objek; biasanya use case tambahan memiliki nama depan yang sama dengan use case yang ditambahkan

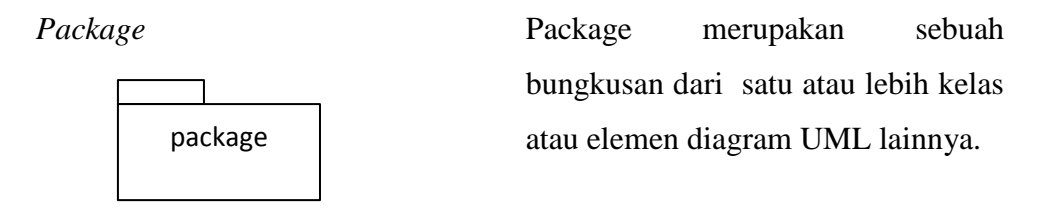

Elemen dalam *package* digambarkan di dalam *package*

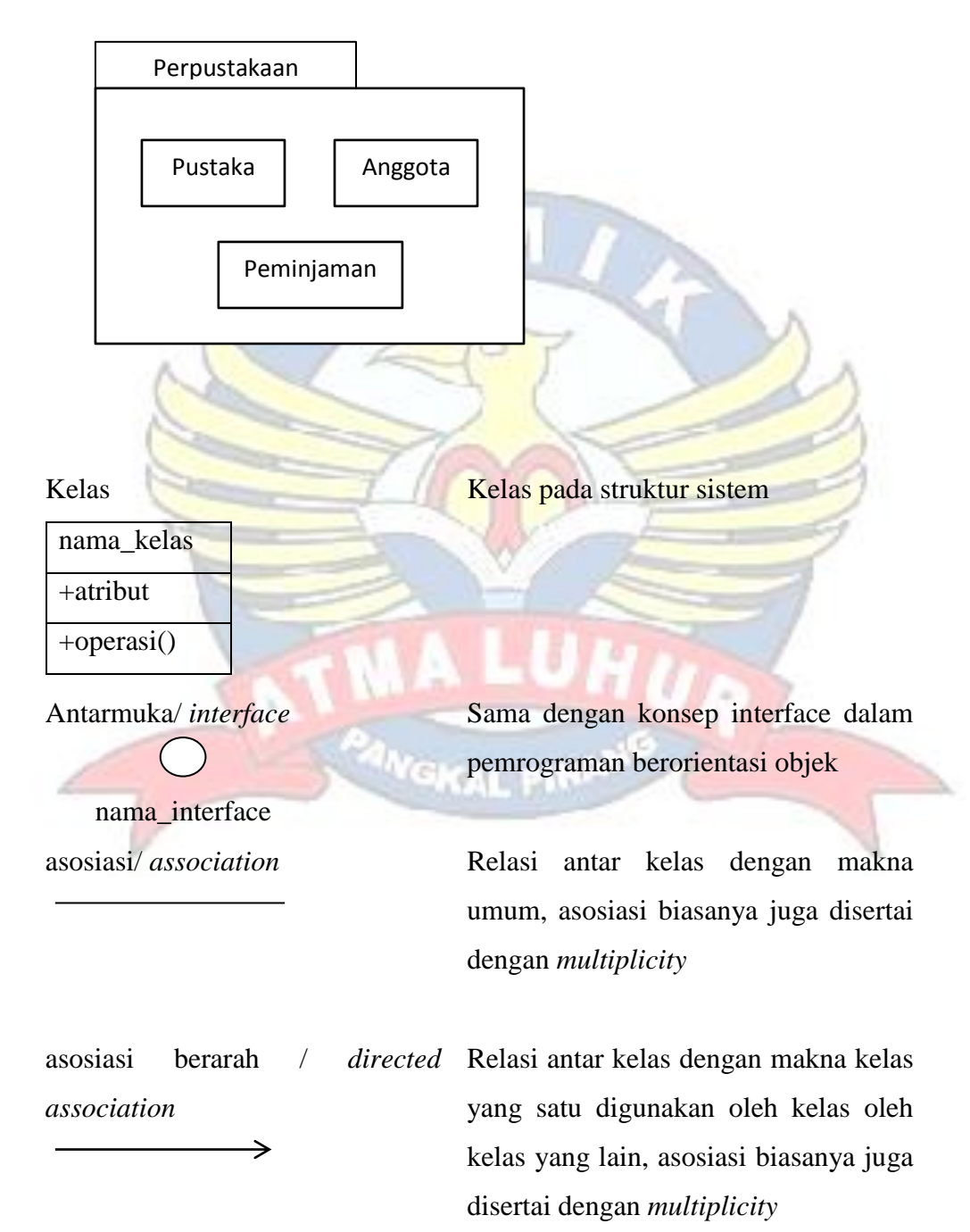

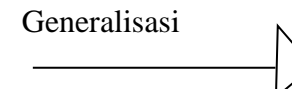

 $\rightarrow$ 

Aktor

atau

Generalisasi Relasi antar kelas dengan makna generalisasi-spesialisasi(umum khusus)

Kebergantungan / *dependency* Relasi antar kelas dengan makna kebergantungan anatar kelas Agregasi / a*ggregation* Relasi anatar kelas dengan makna semua-bagian *(whole-part)*

> Orang, proses, atau sistem lain yang berinteraksi dengan sistem informasi yang akan dibuat di luar sistem informasi yang akan dibuat itu sendiri, jadi walaupun simbol dari aktor adalah gambar orang, tapi aktor belum tentu merupakan orang; biasanya dinyatakan menggunakan kata benda diawal frase nama aktor

tanpa waktu aktif

nama aktor

nama aktor

Garis hidup / *lifeline* Menyatakan kehidupan suatu objek

nama objek : nama kelas

Objek Menyatakan objek yang berinteraksi pesan

Waktu aktif Menyatakan objek dalam keadaan aktif dan berinteraksi, semua yang terhubung dengan waktu aktif ini adalah sebuah tahapan yang dilakukan didalamnya

1: 
$$
login()
$$
  
2:  $cekStatuslogin()$   
3:  $open()$ 

Maka cekStatusLogin() dan open() dilakukan didalam metode login() Aktor tidak memiliki waktu aktif Menyatakan suatu objek membuat objek yang lain, arah panah mengarah pada objek yang dibuat

Pesan tipe call 1 : nama\_metode()

Pesan tipe create

<<create>>

Menyatakan suatu objek memanggil operasi / metode yang ada pada objek lain atau dirinya sendiri,

1 : nama\_metode()

Arah panah mengarah pada objek yang memiliki operasi/metode, karena ini memanggil operasi/metode maka operasi/metode yang dipanggil harus ada pada diagram kelas sesuai dengan kelas objek yang berinteraksi.

Pesan tipe send Menyatakan bahwa suatu objek

1 : masukan

Pesan tipe return

 1 : keluaran -------------------->

Pesan tipe destroy

<<destroy>>

mengirimkan data/masukan/informasi ke objek lainnya, arah panah mengarah pada objek yang dikirimi

Menyatakan bahwa suatu objek yang telah menjalankan suatu operasi atau metode menghasilkan suatu kembalian ke objek tertentu, arah panah mengarah pada objek yang meneriima kembalian.

Menyatakan suatu objek mengakhiri hidup objek yang lain, arah panah mengarah pada objek yang diakhiri, sebaiknya jika ada create maka ada destroy

×

**SKAL PIN**